**Oracle Financial Services Enterprise Case Management Installation Guide Release 8.1.2.3.0 December 2022 E91493-03**

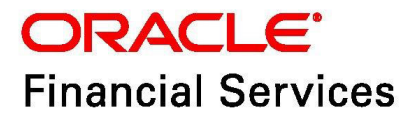

OFS Enterprise Case Management Installation Guide

Copyright © 2023 Oracle and/or its affiliates. All rights reserved.

This software and related documentation are provided under a license agreement containing restrictions on use and disclosure and are protected by intellectual property laws. Except as expressly permitted in your license agreement or allowed by law, you may not use, copy, reproduce, translate, broadcast, modify, license, transmit, distribute, exhibit, perform, publish, or display any part, in any form, or by any means. Reverse engineering, disassembly, or decompilation of this software, unless required by law for interoperability, is prohibited.

The information contained herein is subject to change without notice and is not warranted to be errorfree. If you find any errors, please report them to us in writing.

If this is software or related documentation that is delivered to the U.S. Government or anyone licensing it on behalf of the U.S. Government, then the following notice is applicable:

U.S. GOVERNMENT END USERS: Oracle programs, including any operating system, integrated software, any programs installed on the hardware, and/or documentation, delivered to U.S. Government end users are "commercial computer software" pursuant to the applicable Federal Acquisition Regulation and agency-specific supplemental regulations. As such, use, duplication, disclosure, modification, and adaptation of the programs, including any operating system, integrated software, any programs installed on the hardware, and/or documentation, shall be subject to license terms and license restrictions applicable to the programs. No other rights are granted to the U.S. Government.

This software or hardware is developed for general use in a variety of information management applications. It is not developed or intended for use in any inherently dangerous applications, including applications that may create a risk of personal injury. If you use this software or hardware in dangerous applications, then you shall be responsible to take all appropriate fail-safe, backup, redundancy, and other measures to ensure its safe use. Oracle Corporation and its affiliates disclaim any liability for any damages caused by use of this software or hardware in dangerous applications.

Oracle and Java are registered trademarks of Oracle and/or its affiliates. Other names may be trademarks of their respective owners.

Intel and Intel Xeon are trademarks or registered trademarks of Intel Corporation. All SPARC trademarks are used under license and are trademarks or registered trademarks of SPARC International, Inc. AMD, Opteron, the AMD logo, and the AMD Opteron logo are trademarks or registered trademarks of Advanced Micro Devices. UNIX is a registered trademark of The Open Group.

This software or hardware and documentation may provide access to or information about content, products, and services from third parties. Oracle Corporation and its affiliates are not responsible for and expressly disclaim all warranties of any kind with respect to third-party content, products, and services unless otherwise set forth in an applicable agreement between you and Oracle. Oracle Corporation and its affiliates will not be responsible for any loss, costs, or damages incurred due to your access to or use of third-party content, products, or services, except as set forth in an applicable agreement between you and Oracle.

For information on third party licenses, click [here](https://docs.oracle.com/cd/E61555_01/licensing.htm).

# **Document Control**

#### **Table 1: Revision History**

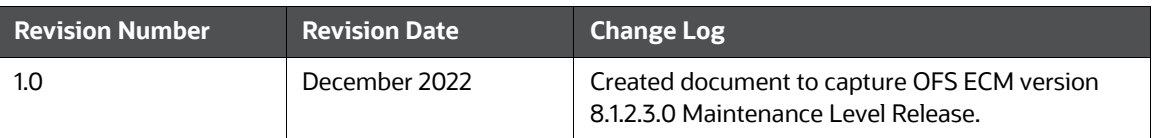

#### **Table of Contents**

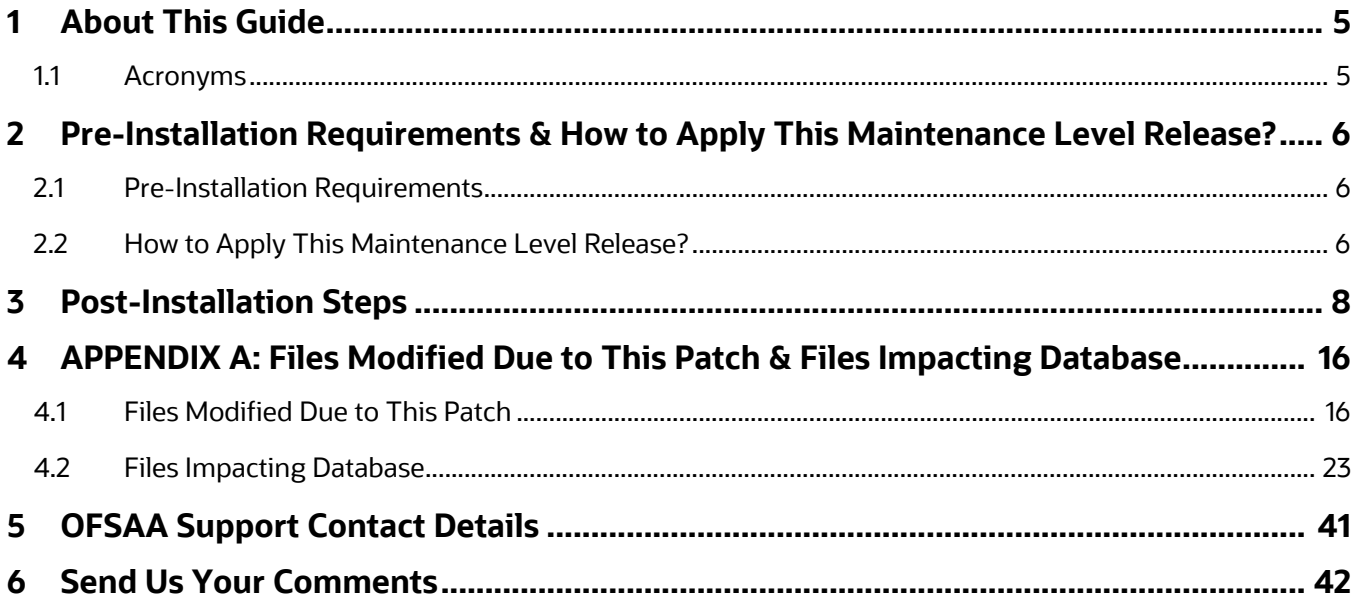

# <span id="page-4-0"></span>**1 About This Guide**

The Oracle Financial Services Enterprise Case Management (OFS ECM) version 8.1.2.3.0 ML is cumulative of all bug fixes & enhancements done since the 8.1.2.0.0 release, and it can be directly applied to ECM 8.1.2.0.0 version.

#### <span id="page-4-1"></span>**1.1 Acronyms**

Table 2 lists the Acronyms used in this guide.

#### **Table 2: Acronyms**

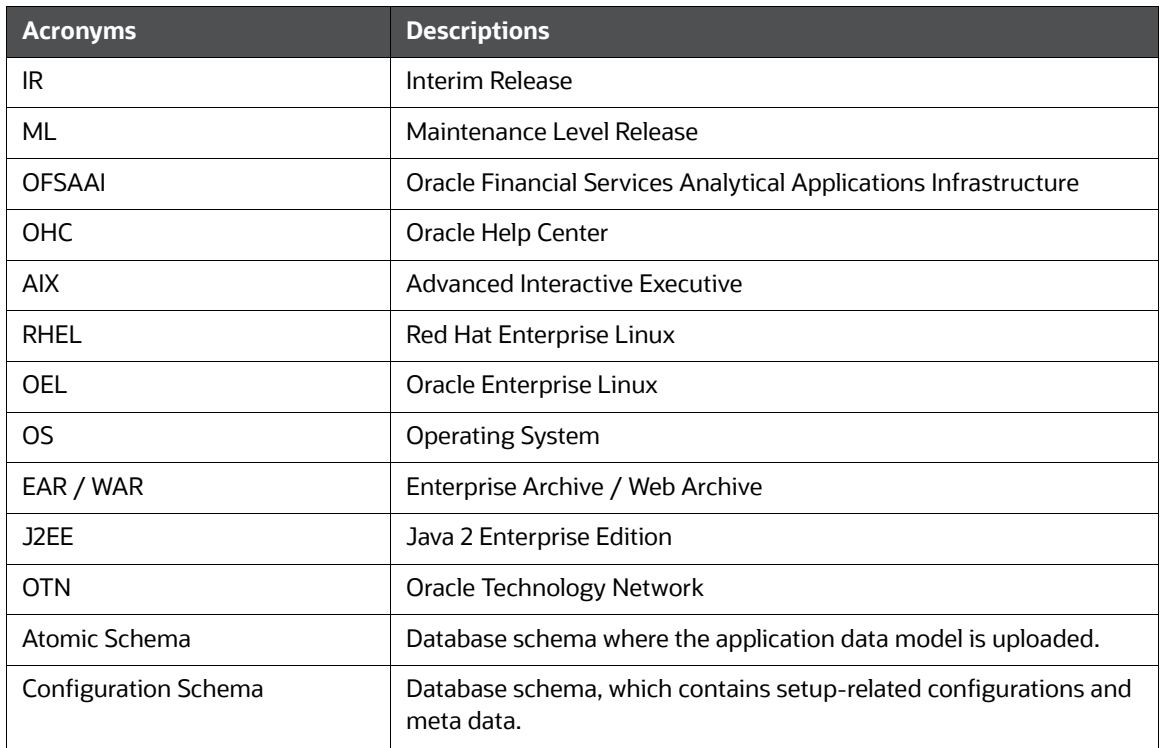

# <span id="page-5-0"></span>**2 Pre-Installation Requirements & How to Apply This Maintenance Level Release?**

This chapter describes the pre-installation requirements and how to apply the maintenance release Oracle Financial Services Enterprise Case Management (OFS ECM) Application Pack v8.1.2.0.0 Minor Release #3 8.1.2.3.0.

Topics:

- [Pre-Installation Requirements](#page-5-1)
- [How to Apply This Maintenance Level Release?](#page-5-2)

### <span id="page-5-1"></span>**2.1 Pre-Installation Requirements**

This section describes the pre-installation requirements. Refer to the following pre-installation prerequisites:

**NOTE** Take backup of fic\_home and ftpshare folders, also Atomic and Config schemas. Any customizations done must be re-applied after the installation. Refer [Files Modified Due to This Patch](#page-15-2) for a list of files modified due to this Patch.

- 1. The SERVER TIMEZONE parameter must be configured in the CONFIGURATION table in CONFIG schema with the correct time zone name.
	- a. The Date/Timestamps are displayed according to the user's browser time zone.
	- b. Once the user time zone is saved, the browser date is converted to the Server time zone date and saved in the database.
- 2. Apply *Bug 34572960* OFSAA version 8.1.2.0.0 AAI ML RELEASE #2 (8.1.2.2.0).
- 3. Apply *Bug 34637484*  ORACLE FINANCIAL SERVICES BEHAVIOR DETECTION PLATFORM 8.1.2.3.0 ML. This is to accommodate Enhancement *ECM 8122: TO VIEW THE NEXT PERIODIC RE-REVIEW ON KYC CASE CONTEXT SCREEN*.

#### <span id="page-5-2"></span>**2.2 How to Apply This Maintenance Level Release?**

This section describes how apply this maintenance release. Refer to the following instructions to install this patch set:

1. Before applying this patch, execute the following scripts in the Atomic Schema:

```
alter table fcc party party rlshp drop constraint
UK FCC PARTY PARTY RLSHP;
alter table fcc party party rlshp evnt drop constraint
UK FCC PARTY PARTY RLSHP EVNT;
alter table fcc party party rlshp lookup drop constraint
UK FCC PARTY PARTY RLSHP LOOKUP;
alter table KDD CASE PARTY PARTY RLSHP drop constraint
UK KDD CASE PARTY PARTY RLSHP;
commit;
```
- 2. Load the . profile and make sure that \$FIC HOME corresponds to the proper environment where the patch application is required. Make sure that \$FIC SERVER is up and running.
- 3. Download and copy  $34647700$  GENERIC.  $zip$  (in Binary mode) to the server where OFSAA is installed.
- 4. Navigate to <USER\_PATCH\_DIR> and extract the contents of the patch archive file using the following command:

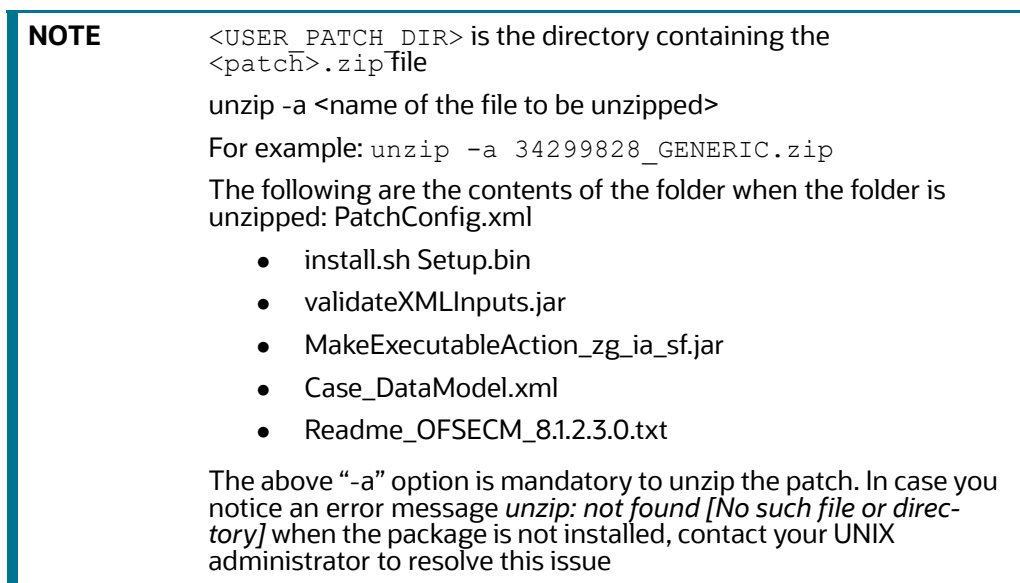

- 5. Navigate to <USER\_PATCH\_DIR>/34647700/bin and grant execute (755) permission for all executables: **\$ chmod 755 \***.
- 6. Navigate to <USER\_PATCH\_DIR>/34647700/conf/PatchConfig.xml and provide the following placeholder values:
	- ##SCHEMA\_OUT\_XML\_PATH## This attribute refers to the path which needs to be pointed to  $\overline{OFS}$  ECM  $\overline{SCHEMA}$   $\overline{OUTPUT}$ . xml, which was generated at the time of installation
	- ##OFS\_ECM\_DATA\_CM\_TBSP## and ##OFS\_ECM\_IDX\_CM\_TBSP## These attributes refer to the Data and Index Tablespace Values present in OFS\_ECM\_SCHEMA\_OUTPUT.xml which was generated at the time of installation.
- 7. Install the patch by executing the install.sh command: **\$ ./install.sh**.
- 8. Check if the patch is applied successfully by verifying the patch install logs under <USER -PATCH\_DIR>/34647700/logs. Contact [My Oracle Support](https://support.oracle.com/) in case of any errors.
- 9. After the patch has been installed successfully, deploy the EAR/WAR file.

## <span id="page-7-0"></span>**3 Post-Installation Steps**

This chapter describes the post-installation steps.

Perform the following post-installation steps:

- 1. If Sanction pack is installed, then execute the following query in the Config schema and commit:
	- MERGE INTO AAI\_AOM\_APP\_COMP\_ATTR\_MAPPING T USING ( SELECT '1' APP\_- COMP\_ATTR\_MAP\_ID, '1' N\_ATTRIBUTE\_ID, 'Action' V\_ATTR\_CODE, '1002' N ATTR TYPE ID, 'select t.action cd,t.action nm from kdd action t where t.action category code is not null and t.action category code not in (''ENT'',''PR'',''EXP'',''AS'',''DD'', ''OBS'')' V\_AT-TRIBUTE VALUE1, '' V ATTRIBUTE VALUE2, 'OFS NGECM' N APP ID, '-1' N\_COMP\_ID, '' V\_UDP\_CODE, ''V\_ATTR\_CONTROL\_TYPE FROM DUAL) S

ON ( T.APP\_COMP\_ATTR\_MAP\_ID = S.APP\_COMP\_ATTR\_MAP\_ID AND T.N\_APP\_ID = S.N\_APP\_ID )

WHEN NOT MATCHED THEN INSERT

(APP\_COMP\_ATTR\_MAP\_ID,N\_ATTRIBUTE\_ID,V\_ATTR\_CODE,N\_ATTR\_TYPE\_ID,V\_ATT RIBUTE VALUE1, V ATTRIBUTE VALUE2, N APP\_ID, N COMP\_ID, V UDP\_CODE, V ATTR \_CONTROL\_TYPE)VALUES

(S.APP\_COMP\_ATTR\_MAP\_ID,S.N\_ATTRIBUTE\_ID,S.V\_ATTR\_CODE,S.N\_ATTR\_TYPE\_ ID,S.V\_ATTRIBUTE\_VALUE1,S.V\_ATTRIBUTE\_VALUE2,S.N\_APP\_ID,S.N\_COMP\_ID,S .V\_UDP\_CODE,S.V\_ATTR\_CONTROL\_TYPE)

/

MERGE INTO AAI\_AOM\_APP\_COMP\_ATTR\_MAPPING T USING ( SELECT '2' APP\_COMP\_ATTR\_MAP\_ID, '2' N\_ATTRIBUTE\_ID, 'Status' V\_ATTR\_CODE, '1002' N\_ATTR\_TYPE\_ID, 'select t.status\_cd,t.status\_nm from kdd\_status t where t.viewd\_result\_status\_cd is null or t.viewd\_result\_status\_cd <> ''OBS''' V\_ATTRIBUTE\_VALUE1, '' V ATTRIBUTE VALUE2, 'OFS NGECM' N APP ID, '-1' N COMP ID, '' V\_UDP\_CODE, ''V\_ATTR\_CONTROL\_TYPE FROM DUAL) S

ON ( T.APP\_COMP\_ATTR\_MAP\_ID = S.APP\_COMP\_ATTR\_MAP\_ID AND T.N\_APP\_ID = S.N\_APP\_ID )

WHEN NOT MATCHED THEN INSERT

(APP\_COMP\_ATTR\_MAP\_ID,N\_ATTRIBUTE\_ID,V\_ATTR\_CODE,N\_ATTR\_TYPE\_ID,V\_ATT RIBUTE VALUE1, V ATTRIBUTE VALUE2, N APP ID, N COMP ID, V UDP CODE, V ATTR \_CONTROL\_TYPE)VALUES

(S.APP\_COMP\_ATTR\_MAP\_ID,S.N\_ATTRIBUTE\_ID,S.V\_ATTR\_CODE,S.N\_ATTR\_TYPE ID,S.V\_ATTRIBUTE\_VALUE1,S.V\_ATTRIBUTE\_VALUE2,S.N\_APP\_ID,S.N\_COMP\_ID,S .V\_UDP\_CODE,S.V\_ATTR\_CONTROL\_TYPE)

/

MERGE INTO AAI AOM APP COMP ATTR MAPPING T USING ( SELECT '9' APP\_COMP\_ATTR\_MAP\_ID, '9' N\_ATTRIBUTE\_ID, 'NextStatus' V\_ATTR\_CODE, '1002' N ATTR TYPE ID, 'select t.status cd,t.status nm from kdd status t where t.viewd result status cd is null or t.viewd\_result\_status\_cd <> ''OBS''' V\_ATTRIBUTE\_VALUE1, '' V ATTRIBUTE VALUE2, 'OFS NGECM' N APP ID, '-1' N COMP ID, '' V\_UDP\_CODE, ''V\_ATTR\_CONTROL\_TYPE FROM DUAL) S

ON ( T.APP COMP ATTR MAP ID = S.APP COMP ATTR MAP ID AND T.N APP ID = S.N APP ID )

WHEN NOT MATCHED THEN INSERT

```
(APP_COMP_ATTR_MAP_ID,N_ATTRIBUTE_ID,V_ATTR_CODE,N_ATTR_TYPE_ID,V_ATT
RIBUTE VALUE1, V ATTRIBUTE VALUE2, N APP_ID, N COMP_ID, V UDP_CODE, V ATTR
_CONTROL_TYPE)VALUES
```
(S.APP\_COMP\_ATTR\_MAP\_ID,S.N\_ATTRIBUTE\_ID,S.V\_ATTR\_CODE,S.N\_ATTR\_TYPE ID,S.V\_ATTRIBUTE\_VALUE1,S.V\_ATTRIBUTE\_VALUE2,S.N\_APP\_ID,S.N\_COMP\_ID,S .V\_UDP\_CODE, S.V\_ATTR\_CONTROL\_TYPE)

- /
- 2. If *BD 8122* is installed, then execute the following query in the Config schema and update V ATTRIBUTE VALUE1 with all your Case statuses:
	- SELECT<sub>t.</sub>\*, t.rowid FROM AAI AOM APP COMP ATTR MAPPING t where t.v attr\_code='mStatus' and t.n\_app\_id='OFS\_NGECM' and APP\_COMP\_AT-TR MAP ID=5;
- 3. If OFS BD and ECM are on the same schema, run the following query in the Config schema and commit the changes:
	- Update PR2 PROCESS TASK PARAMETER set V TASK PARAMETER VALUE = replace(replace(V\_TASK\_PARAMETER\_VALUE, '"SOURCENAME=##OFS\_ECM\_AML -SOURCE##"', '"SOURCENAME="'), '"LOADTYPE=##OFS\_ECM\_AML\_LOADTYPE##"', '"LOADTYPE="') where V\_PROCESS\_ID in ('1552025714669','1552025648676','1552025714670');
- 4. If OFS BD and ECM are on different schemas, run the following query after replacing ##REPLACE SOURCENAME## and ##REPLACE LOADTYPE## with their respective values in the Config schema and commit the changes:
	- Update PR2 PROCESS TASK PARAMETER set V TASK PARAMETER VALUE = replace(replace(V\_TASK\_PARAMETER\_VALUE,'"SOURCENAME=##OFS\_ECM\_AML\_- SOURCE##"' '"SOURCENAME=##REPLACE\_SOURCENAME##"'), '"LOAD-TYPE=##OFS\_ECM\_AML\_LOADTYPE##"','"LOADTYPE=##REPLACE\_LOADTYPE##"') where V\_PROCESS\_ID in ('1552025714669','1552025648676','1552025714670');
- 5. After the patch application is successful, perform the following steps to map the respective party-party relationship processes:
	- a. Login to the ECM application.
	- b. Navigate to Common Tasks -> Rule Run Framework -> Process select **Business Data Load For Oracle KYC**, and click **Edit**.
	- c. Select **Component**, expand **Processes** in the list, select **ECMSEGMNT** for pagination to appear, expand **ECMSEGMNT**, and then check for required processes.

d. Select **Oracle KYC To Consolidation Area Party Party Relationship Lookup**, **Oracle KYC To Consolidation Area Party Party Relationship**, **Oracle KYC To Consolidation Area Party Party Relationship Event**, and move them to the right side of *Tasks* In *ROOT* at the end.

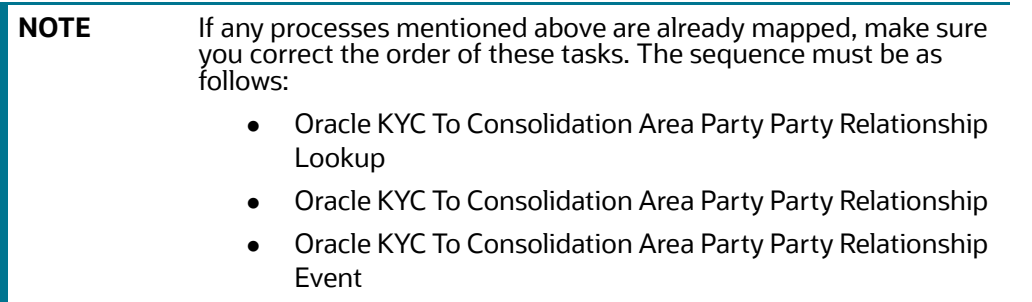

- e. Click **Ok** and save the *Business Data Load For Oracle KYC* process.
- f. Select **Third Party Generate Cases** and click **Edit**.
- g. Select **Components**, expand **Load Data Rules** and **Insertion Rules**, select **EXT.ECM\_Source** for pagination to appear, then expand **EXT.ECM\_Source** to select the **t2t\_KDD\_CASE\_PARTY\_PARTY\_RLSHP** rule.
- h. Select the **t2t\_KDD\_CASE\_PARTY\_PARTY\_RLSHP** rule and move it to the right side of *Tasks in ROOT*. This task must be before the *Case Completion Flag*. Save the **Process**.
- i. Select **Precedence**, select the **t2t\_KDD\_CASE\_PARTY\_PARTY\_RLSHP** rule from the dropdown, and add *f\_insertcases* as precedence.
- j. Now, select **CASE\_COMPLETION\_FLAG** from the **Precedence** drop-down and add the **t2t\_KDD\_CASE\_PARTY\_PARTY\_RLSHP** rule as precedence.
- k. Save the **Process**.
- l. Navigate to Run and save **Oracle KYC Event Processing**.
- 6. After the patch application is successful, if you are using CS Cases, follow these steps to populate case specific attributes in the **Case Context** screen:
	- a. Login to the ECM application, navigate to Common Tasks  $\rightarrow$  Rule Run Framework  $\rightarrow$ Process. Select the process **BD\_Create\_Case** and click **Edit**.
	- b. Select **Component**, expand **Transformation Rules** in the List, expand **Database Functions-Transformations**, and double-click **Database Functions-Transformations**. Select **F\_INSERT\_WL\_ATTR\_BATCH\_CS** and move them to the right side of **Tasks in ROOT** at the end.
	- c. Select **F\_INSERT\_WL\_ATTR\_BATCH\_CS** in Tasks under Root, click the up arrow to move it between **f\_insertcases** and **t2t\_KDD\_CASE\_ACCOUNTS**, and click **OK** to save.
	- d. Select **Precedence**, select **F\_INSERT\_WL\_ATTR\_BATCH\_CS** in the drop-down, and add **f\_insertcases** as precedence.
	- e. Now, select **CASE\_COMPLETION\_FLAG** in the Precedence drop-down and add **F\_INSERT\_WL\_ATTR\_BATCH\_CS** as precedence.
	- f. Save the Process and click **Yes** in the dialog popup.
- 7. Restart the servers.
- 8. Perform the following steps to move the newly created SMS Functions for app pack movement:
	- a. Go to \$FIC HOME/utility/AppPckMastSynch/bin.
- b. Open the AppPckMastSynch.sh shell file.
- c. Replace the token \$PackName to OFS ECM PACK.
- d. Execute the shell file: \$ ./AppPckMastSynch.sh.
- e. After execution is complete, replace OFS\_ECM\_PACK back to \$PackName in AppPckMastSynch.sh and close the file.
- 9. Before executing the batch, follow these mandatory steps:
	- a. Ensure that the *Customer Account* roles are configured using the **Manage Common Parameters** screen for the **Parameter Customer-Account Role** filter. This is a mandatory step to move only selected *Customer Account* roles through the batch. For more information, see the *Configuring Customer Account Role* section in [Administration and Configuration](https://docs.oracle.com/cd/E91493_01/technicalguides.htm)  [Guide.](https://docs.oracle.com/cd/E91493_01/technicalguides.htm)
	- b. Execute the following script in Atomic schema:

```
UPDATE FCC DM_DEFINITION SET V_SRC_FILTER = '(ACCT.DATA_DUMP_DT =
$MISDATE or ACCT.ACCT INTRL ID IN (SELECT /*+ precompute subquery */
AP.ACCT_INTRL_ID FROM {ACCT_PRCSNG} AP WHERE AP.FIC_MIS_DATE =
$MISDATE)) and ACCT. PRCSNG_BATCH_NM_IN (SELECT /*+ precompute_subquery
*/ FCC BATCH DATAORIGIN.V DATA ORIGIN FROM FCC BATCH DATAORIGIN WHERE
FCC BATCH DATAORIGIN.N RUN SKEY = $RUNSKEY)' WHERE DM_ID=15
/
```
commit

/

- 10. Add new processes under the defined existing process. Define the precedence for the newly added process.
	- a. Entity Surrogate Key Generation for BD
		- i. Oracle Behavior Detection to CA Execution Lookup BD\_EXECUTION\_LOOKUP
		- ii. Oracle Behavior Detection to CA Event Entity Map Execution BD\_EVENT\_ENTITY\_MAP\_EXCTN
		- iii. Oracle Behavior Detection to CA Order Lookup BD\_ORDER\_LOOKUP
		- iv. Oracle Behavior Detection to CA Event Entity Map Order BD\_EVENT\_ENTITY\_MAP\_ORDER
		- v. Oracle Behavior Detection to CA Security Lookup BD\_SECURITY\_LOOKUP
		- vi. Oracle Behavior Detection to CA Event Entity Map Security BD\_EVENT\_ENTITY\_MAP\_SCRTY
		- vii. Oracle Behavior Detection to CA Trade Lookup BD\_TRADE\_LOOKUP
		- viii. Oracle Behavior Detection to CA Event Entity Map Trade BD\_EVENT\_ENTITY\_MAP\_TRADE
		- ix. Oracle Behavior Detection to CA Issuer Lookup BD\_ISSUER\_LOOKUP
		- x. Oracle Behavior Detection to CA Event Entity Map Customer Account Position -- BD\_EVENT\_ENTITY\_MAP\_ACCT\_POSN
		- xi. Oracle Behavior Detection to CA Organization Lookup BD\_ORG\_LOOKUP
		- xii. Oracle KYC To Consolidation Area Party Party Relationship Lookup BD\_PARTY\_PARTY\_RLSHP\_LOOKUP
- b. Oracle Behavior Detection Miscellaneous Data Load
	- i. Oracle Behavior Detection to CA Execution BD\_EXECUTION
	- ii. Oracle Behavior Detection to CA Order BD\_ORDR
	- iii. Oracle Behavior Detection to CA Security BD SCRTY
	- iv. Oracle Behavior Detection to CA Security Market Daily Profile BD\_SCRTY\_MKT\_DAILY
	- v. Oracle Behavior Detection to CA Security Firm Daily Profiles BD\_SCRTY\_FIRM\_DAILY
	- vi. Oracle Behavior Detection to CA Trade BD\_TRADE
	- vii. Oracle Behavior Detection to CA Issuer BD\_ISSUER
	- viii. Oracle Behavior Detection to CA Customer Account Position BD\_ACCT\_POSN
	- ix. Oracle Behavior Detection to CA Organization BD ORG
	- x. Oracle KYC To Consolidation Area Party Party Relationship BD\_PARTY\_PARTY\_RLSHP
- c. Oracle Behavior Detection Evented Miscellaneous Data Load
	- i. Oracle Behavior Detection to CA Evented Execution BD\_EXECUTION\_EVNT
	- ii. Oracle Behavior Detection to CA Trade Execution BD\_TRADE\_EXECUTION\_EVENT
	- iii. Oracle Behavior Detection to CA Evented Order BD ORDR EVNT
	- iv. Oracle Behavior Detection to CA Order Event BD\_ORDR\_EVENT
	- v. Oracle Behavior Detection to CA Evented Security BD\_SCRTY\_EVNT
	- vi. Oracle Behavior Detection to CA Evented Security Market Daily Profile BD\_SCRTY\_MKT\_DAILY\_EVNT
	- vii. Oracle Behavior Detection to CA Evented Security Firm Daily Profiles BD\_SCRTY\_FIRM\_DAILY\_EVNT
	- viii. Oracle Behavior Detection to CA Evented Trade BD\_TRADE\_EVNT
	- ix. Oracle Behavior Detection to CA Evented Customer Account Position BD\_ACCT\_POSN\_ARC
	- x. Oracle KYC To Consolidation Area Party Party Relationship Event BD\_PARTY\_PARTY\_RLSHP\_EVNT
- d. Loading BD Events
	- i. Oracle Behavior Detection to CA Event Suppression BD\_EVENT\_SUPPRESSION

11. Add new t2t tasks under the Oracle Behavior Detection Generate Cases (BD Create Case) process. Define the precedence for the newly added t2t tasks. In case of loading corresponding data, include the following t2t tasks into the batch.

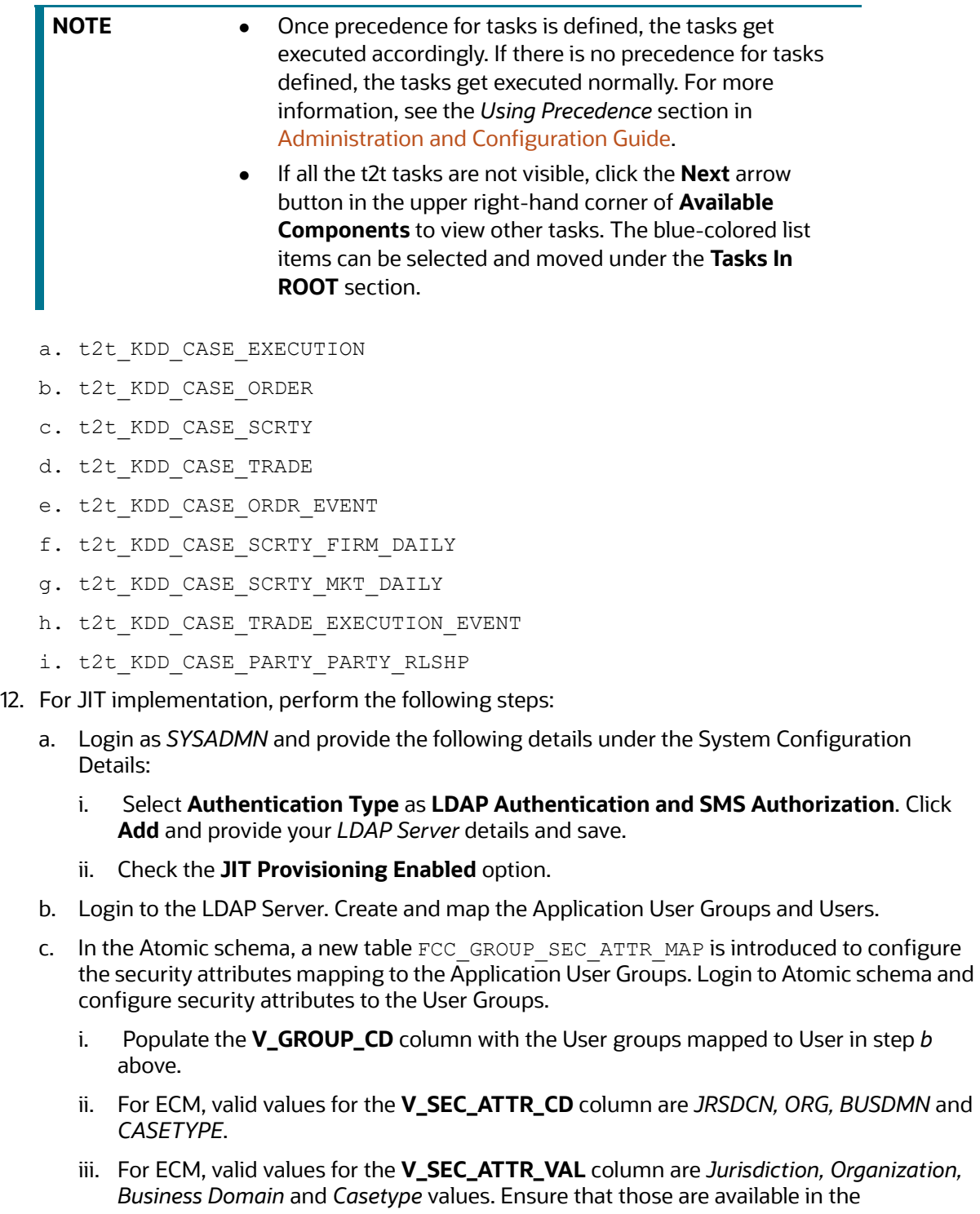

KDD\_JRSDCN and KDD\_JRSDCN\_TL, KDD\_ORG and KDD\_ORG\_TL, KDD\_BUS\_DMN and KDD\_BUS\_DMN\_TL, KDD\_CASE\_TYPE\_SUBTYPE and KDD\_CASE\_TYPE\_SUBTYPE\_TL tables respectively.

- d. Perform the following User Attribute configuration:
	- i. *Case Own Flag*: Create a **CMCASEOWNFLUG** group in LDAP Server and map it to the User in LDAP. If *Case Own Flag* for a user needs to be **Y**, then map this group to the user. If *Case Own Flag* for a user needs to be **N**, then make sure it is not mapped to the user.
	- ii. *Reporting/Line Organization*: Create a User group with Prefix as ORG CD (from the *KDD\_ORG* table) and a suffix as LORG. For example: if TestOrgA is the Line organization, create a User group as *TESTORGALORG*.
- **NOTE** The above User Group must be created and mapped to the Infodom/Segment and CMLINEORG Role in the OFSAA application. In LADP, it must similarly be created and mapped to the User. Ensure that only one LORG group is assigned to each given User. If the LORG group mapping is already available as part of any other Application then there is no need to map again.
- e. The FCC\_GROUP\_SEC\_ATTR\_MAP table in Atomic Schema is used for Configuring Security Mapping for the Pool Users.
	- i. The *V\_GROUP\_CD* column must be populated with the LORG group created in *step ii* in *point d* above.
	- ii. For ECM, valid values for the **V\_SEC\_ATTR\_CD** column are *JRSDCN, BUSDMN* and *CASETYPE*.
	- iii. For ECM, the valid values for the **V\_SEC\_ATTR\_VAL** column are *Jurisdiction, Business Domain* and *Casetype* values. Ensure that those are available in the KDD JRSDCN and KDD\_JRSDCN\_TL, KDD\_ORG and KDD\_ORG\_TL, KDD\_BUS\_DMN and KDD\_BUS\_DMN\_TL, KDD\_CASE\_TYPE\_SUBTYPE and KDD\_CASE\_TYPE\_SUBTYPE\_TL tables respectively.
- f. Login with the New User in the Application and observe the security attributes mapping all done. Users can view pages based on their Roles and the Cases based on the security attribute mapping.
- g. For an existing user:
	- i. If extra User groups are mapped in the LDAP Server, then once the User logs in to the application, confirm that the security attributes mapping is done. Also, ensure that the Users can view pages based on their Roles and can see the Cases based on the security attribute mapping.
	- ii. If few User groups are unmapped in the LDAP server, then:
	- Unmap the User groups from the application
	- Follow the step under *point iii*:
	- iii. If User group mapping does not have any change and there are only changes in security attribute mapping to be done:
	- Login with Admin user. Navigate to **Batch Maintenance** and create a **Batch**. For ECM, add the ECM task **FCC\_ECM\_JIT\_SYNCH** to it.
	- Execute the *Batch* via the **Batch Execution** screen. This can be monitored via the **Batch Monitor** screen. Once the *Batch* is executed, it will sync up the security attributes mapping for all the users in the kdd\_review\_owner *table*
- h. To disable a user/user(s) disabled on LDAP, log in with Admin user, navigate to **Batch Maintenance** and create a **Batch**.
- i. For ECM, add the ECM task **FCC\_ECM\_JIT\_DIS\_USR** to it.
- ii. Edit the Task. Mention the User/User IDs, separated by commas, in the **Parameter** section. This has to be enclosed in Single Quotes. For example: *CMSUP, CASEANA* where *CMSUP*, *CASEANA* are users who need to be disabled in the kdd\_review\_owner table.
- 13. To display the status of historical migrated FCCM alerts in related events, navigate to **Atomic Schema** and run the procedure P\_ECM\_EVENT\_MIGRATED\_STATUS\_POPULATION.
- 14. To view the next periodic re-review on the **kyc case context** screen update end *Point/ DnextRereviewDate* in ECM UI as follows:
	- a. Go to **Case Management Configuration** then to the **Open Manage Common Parameters** screen.
	- b. Select **Deployment Based** from the **Parameter Category** drop-down.
	- c. Select **KYC Deployment**.
	- d. Update **Attribute 8 Value** with **http://hostname:portnumber/contextname/restapi/ kycrest/DnextRereviewDate** end pointed.
- 15. To create Customer Screening events based on the Quantifind output JSON file, update the endpoint in the properties file. Perform the following steps to make the update:
	- a. Go to <<FICDB>>/conf/.
	- b. Open the ECMQuantifindBulkService.properties file.
	- c. Update **ECM\_SERVICE\_URL** with **http://hostname:portnumber/contextname/rest-api/ CMRestService/RealTimeCaseCreationService/saveEvents**.
- 16. To access the AIF\_ANOMALY\_SCORE and AIF\_ANOMALY\_SCORE\_ECM\_DETAILS tables available in BD schema from ECM schema, when BD and ECM setups are not pack on pack. Create synonyms using the following scripts.
	- a. If KYC and ECM are in the same DB, execute the following scripts:
		- i. Create or replace synonym AIF\_ANOMALY\_SCORE for &&bd\_schema\_owner..AIF\_ANOMALY\_SCORE;
		- ii. Create or replace synonym AIF\_ANOMALY\_SCORE\_ECM\_DETAILS for &&bd\_schema\_owner..AIF\_ANOMALY\_SCORE\_ECM\_DETAILS;
	- b. If KYC and ECM are in different DB, replace the AMDBLINK with the DB link of the current setup in the following scripts and execute them. @AMDBLINK is a placeholder.
		- i. Create or replace synonym AIF\_ANOMALY\_SCORE for AIF\_ANOMALY\_SCORE@AMDBLINK;
		- ii. Create or replace synonym AIF\_ANOMALY\_SCORE\_ECM\_DETAILS for AIF\_ANOMALY\_SCORE\_ECM\_DETAILS@AMDBLINK;

# <span id="page-15-0"></span>**4 APPENDIX A: Files Modified Due to This Patch & Files Impacting Database**

This chapter describes the files modified and files impacting database due to this Patch.

Topics:

- **•** [Files Modified Due to This Patch](#page-15-1)
- <span id="page-15-2"></span>**•** [Files Impacting Database](#page-22-0)

### <span id="page-15-1"></span>**4.1 Files Modified Due to This Patch**

This section lists the files modified due to this Patch. The following files are modified due to this Patch:

- ECMrequestAccountJsonSchema.json
- ECMrequestCustomerJsonSchema.json
- ECMrequestEventRiskDecisionJsonSchema.json
- ECMrequestExternalEntityJsonSchema.json
- ECMrequestTransactionJsonSchema.json
- Event\_resource.properties
- MantasFO-mainCase.xsl
- $•$  Mantas Case.rtf
- export\_To\_PDF\_CS\_fo.xsl
- export To PDF TF fo.xsl
- TFL2Service.jar
- case mgmt.jar
- csCaseManagement.jar
- $\bullet$  OFS NGECM.css
- OFS\_NGECMKYC\_newwave.css
- OFS\_NGECM\_newwave.css
- cleardot.gif
- dashboard-bank-icon-color.png
- dashboard-external-link.png
- dashboard-usd.png
- dashboard-user.png
- expandImg.png
- fa-exclamation-triangle.png
- fa-external-link.png
- fa-home.png
- fa-link.png
- fa-university.png
- fa-usd.png
- fa-user-20.png
- fa-user-24.png
- fa-user.png
- fa-users.png
- maximize-icon-13.png
- narrative-image-map.png
- popout-blue-24.png
- pushSelectNew.png
- qual\_plus\_16\_mono.png
- quantifind-logo.svg
- risk\_alert.png
- $\bullet$  tab remove.png
- wfPreview.png
- cmSolution.js
- ecmSolution.js
- MessageAdditionalDetailsTreeLayout.js
- RltcaseContext.js
- **•** TFEvents.js
- TFMessageDetails.js
- TFRiskSummary.js
- TFWatchListDetails.js
- TFfccGridMessagePopup.js
- Tile.js
- TransactionFilteringRT.js
- aai-ecm.js
- addEvidence.js
- auditHistoryAttachmentEvent.js
- caseAction.js
- caseAssign.js
- caseContext.js
- caseDesigner.js
- caseDetailsFlyout.js
- caseEditHistory.js
- caseEmail.js
- createCase.js
- createEvent.js
- createOrder.js
- ecmAccountAddressHistory.js
- ecmAccountListHistory.js
- ecmAccountMgntHistory.js
- ecmAccountRestrictionHistory.js
- ecmAccountRiskListHistory.js
- ecmAccountSummaryGrid.js
- ecmAddNarrativePopoutButton.js
- ecmBackOfficeTrxnHistory.js
- ecmCSGrid.js
- ecmCSRTGrid.js
- ecmCancelRFIEvidence.js
- ecmCashTrxnHistory.js
- ecmCustAcctHistory.js
- ecmCustAddressHistory.js
- ecmCustAntProHistory.js
- ecmCustEmailHistory.js
- ecmCustPhoneHistory.js
- ecmCustomerListHistory.js
- ecmCustomerScreening.js
- ecmCustomerSummaryGrid.js
- ecmDesignateTP.js
- ecmEEGrid.js
- ecmEscCSGrid.js
- ecmEscCustomerScreening.js
- ecmEscEEGrid.js
- ecmEscExternalEntityScreening.js
- ecmEscRTGrid.js
- ecmEscRealTimeScreening.js
- ecmEventAccountSummaryGrid.js
- ecmEvidenceRFIGrid.js
- ecmExecution.js
- ecmExternalEntityRelatedPartiesGrid.js
- ecmExternalEntityScreening.js
- ecmExtrnlEntAddressHistory.js
- ecmExtrnlEntListHistory.js
- ecmExtrnlEntRiskListHistory.js
- ecmFileBrowser.js
- ecmInvolvedPartyHistory.js
- ecmKYCRiskAssessment.js
- ecmKYCRuleBasedGrid.js
- ecmMITrxnHistory.js
- ecmQuantifindCardDisplay.js
- ecmRealTimeScreening.js
- ecmRelatedPartiesGrid.js
- ecmShowEmail.js
- ecmShowEmailEvent.js
- ecmSupAction.js
- ecmSupAdmin.js
- ecmSupDetails.js
- ecmTPAdmin.js
- ecmTPDetails.js
- ecmWireTrxnHistory.js
- eventAuditHistoryDetails.js
- eventCustomerAccountPosition.js
- eventEmployee.js
- eventEquityMutualSecurity.js
- eventEvidenceAttachment.js
- eventEvidenceAttachmentDetails.js
- eventEvidenceDetails.js
- eventFixedIncomeSecurity.js
- eventOptionFutureSecurity.js
- eventOrder.js
- eventPreferredSecurity.js
- eventRelationship.js
- eventSecurity.js
- fccGridDialog.js
- fccGridMessagePopup.js
- kycDashboard.js
- kycObRiskScoreView.js
- **·** lineChart.js
- listOfSecurities.js
- listOfTrades.js
- matchedSectionXMLDtls.js
- narrativeIPDetails.js
- network.js
- networkView.js
- registeredRepresentative.js
- researchAccount.js
- researchCustomer.js
- researchEntity.js
- researchExternalEntity.js
- rltEvidenceAttachment.js
- searchCase.js
- searchEvent.js
- sectionDtls.js
- **·** setEvent.js
- structXMLDtls.js
- timelineChart.js
- trxnDetails.js
- viewAccountGenericInfo.js
- viewBoTrxnGenericInfo.js
- viewCustomerGenericInfo.js
- viewExtEntityGenericInfo.js
- viewGenericMatchRecord.js
- viewMITrxnGenericInfo.js
- viewQuantifindDetails.js
- viewWireTrxnGenericInfo.js
- MessageAdditionalDetailsTreeLayout.html
- TFEvents.html
- TFMessageDetails.html
- TFRiskSummary.html
- TFWatchListDetails.html
- TFfccGridMessagePopup.html
- TransactionFilteringRT.html
- addEvidence.html
- caseContext.html
- caseDesigner.html
- caseEditHistory.html
- caseEmail.html
- createCase.html
- createOrder.html
- ecmAccountAddressHistory.html
- ecmAccountListHistory.html
- ecmAccountMgntHistory.html
- ecmAccountRestrictionHistory.html
- ecmAccountRiskListHistory.html
- ecmAccountSummaryGrid.html
- ecmBackOfficeTrxnHistory.html
- ecmCancelRFIEvidence.html
- ecmCashTrxnHistory.html
- ecmCustAcctHistory.html
- ecmCustAddressHistory.html
- ecmCustAntProHistory.html
- ecmCustEmailHistory.html
- ecmCustPhoneHistory.html
- ecmCustomerListHistory.html
- ecmCustomerSummaryGrid.html
- ecmEscCSGrid.html
- ecmEscCustomerScreening.html
- ecmEscEEGrid.html
- ecmEscExternalEntityScreening.html
- ecmEscRTGrid.html
- ecmEscRealTimeScreening.html
- ecmEventAccountSummaryGrid.html
- ecmExecution.html
- ecmExternalEntityRelatedPartiesGrid.html
- ecmExtrnlEntAddressHistory.html
- ecmExtrnlEntListHistory.html
- ecmExtrnlEntRiskListHistory.html
- ecmInvolvedPartyHistory.html
- ecmKYCRiskAssessment.html
- ecmMITrxnHistory.html
- ecmQuantifindCardDisplay.html
- ecmRelatedPartiesGrid.html
- ecmSupAction.html
- ecmSupAdmin.html
- ecmSupDetails.html
- ecmTPAdmin.html
- ecmWireTrxnHistory.html
- eventCustomerAccountPosition.html
- eventEmployee.html
- eventEquityMutualSecurity.html
- eventFixedIncomeSecurity.html
- eventOptionFutureSecurity.html
- eventOrder.html
- eventPreferredSecurity.html
- eventSecurity.html
- fccGrid.html
- fccGridMessagePopup.html
- kycDashboard.html
- kycObRiskScoreView.html
- listOfSecurities.html
- listOfTrades.html
- matchedSectionXMLDtls.html
- network.html
- registeredRepresentative.html
- researchAccount.html
- researchCustomer.html
- searchCase.html
- searchEvent.html
- sectionDtls.html
- setEvent.html
- structXMLDtls.html
- trxnDetails.html
- viewAccountGenericInfo.html
- viewBoTrxnGenericInfo.html
- viewCustomerGenericInfo.html
- viewExtEntityGenericInfo.html
- viewMITrxnGenericInfo.html
- viewWireTrxnGenericInfo.html
- spring-beans-5.3.22.jar
- spring-context-5.3.22.jar
- spring-core-5.3.22.jar
- spring-expression-5.3.22.jar
- CM\_Questionnaire.jsp
- ECMEncrypt.jsp
- OpenCaseCS.jsp
- qtnrECM.js

**NOTE** Take a backup of the files mentioned above as a precautionary measure; any customizations performed to these files must be reapplied.

#### <span id="page-22-0"></span>**4.2 Files Impacting Database**

This section lists the files impacting the database. The following files impact the database:

- 33828672 FCC UI MODULE CONF.sql
- 33828672\_KDD\_INSTALL\_PARAM\_KYC.sql
- 33932831\_FCC\_DM\_DEFINITION.sql
- 34151184 FCC UI MODULE CONF.sql
- 34151184 KDD CODE SET TRNLN.sql
- $\bullet$  34300573 KDD INSTALL PARAM.sql
- 34665219\_FCC\_DM\_FIELD\_MAPPING.sql
- ALT\_PARTY\_TO\_ENTITIES\_CASEDESIGN.sql
- FCC\_CASETYPE\_EVENT\_STATUS\_MAP.sql
- FCC\_CORRELATION\_CASE\_TYPE\_MAP.sql
- FCC\_CORRELATION\_RULE.sql
- FCC\_CS\_ESC\_ALERTS\_LOOKUP.sql
- FCC\_RT\_EVENTTYPE\_PTC.sql
- FCC\_RT\_EVENTTYPE\_PTC\_QUERIES.sql
- FCC\_RT\_EVENT\_ENTITY\_TABLES.sql
- $\bullet$  FCC RT EVENT ENTITY TABLES COL.sql
- FCC\_RT\_EVNTTYP\_CORRELATION\_MAP.sql
- FCC\_ZCS\_ALERT\_TYPE.sql
- FCC\_ZCS\_SCREENING\_MODE.sql
- $\bullet$  KDD CASECLASS.sql
- KDD\_CASEENTITY\_MASTER.sql
- KDD\_CASEENTITY\_MASTER\_TL.sql
- KDD\_CASEENTITY\_TAB\_MAP.sql
- KDD\_CASETYPE\_ATTRBT\_MAP\_8121.sql
- KDD\_CASETYPE\_ENTITY\_MAP.sql
- KDD\_CASETYPE\_ENTITY\_MAP\_8121.sql
- KDD\_CASETYPE\_TABGRP\_MAP.sql
- KDD\_CASE\_TYPE\_SUBTYPE.sql
- KDD\_CASE\_TYPE\_SUBTYPE\_TL\_8121.sql
- kdd\_casetype\_action\_map.sql
- FCC\_CSCM\_SCMNTS\_ENT\_ACTN\_MAP.sql
- FCC\_CSCM\_STD\_CMNTS\_ENT\_MAP.sql
- FCC\_CS\_CM\_ALERT\_ACTIONS\_DIM.sql
- FCC\_CS\_CM\_ALERT\_ACTIONS\_TL.sql
- FCC\_CS\_CM\_ALERT\_PRIORITY\_DIM.sql
- FCC\_CS\_CM\_ALERT\_PRIORITY\_TL.sql
- $\bullet$  FCC CS CM ALERT TYPE DIM.sql
- FCC\_CS\_CM\_ALERT\_TYPE\_TL.sql
- FCC\_CS\_CM\_ENTITY\_ATTR\_DIM.sql
- FCC CS CM EVENT STATUS DIM.sql
- $\bullet$  FCC CS CM EVENT STATUS TL.sql
- FCC\_CS\_CM\_MATCH\_RULE\_DIM.sql
- FCC CS CM MTCH RULE ENT ATTR MAP.sql
- FCC CS CM MTCH RULE WLS ATTR MAP.sql
- FCC\_CS\_CM\_SAN\_STD\_CMNTS\_DIM.sql
- FCC\_CS\_CM\_SAN\_STD\_CMNTS\_TL.sql
- FCC\_CS\_CM\_SCREENING\_MODE\_DIM.sql
- FCC\_CS\_CM\_SCREENING\_MODE\_TL.sql
- FCC\_CS\_CM\_STATUS\_DIM.sql
- FCC\_CS\_CM\_STATUS\_TL.sql
- $\bullet$  FCC RT EVENTTYPE PTC.sql
- FCC\_RT\_EVENTTYPE\_PTC\_QUERIES.sql
- FCC\_RT\_EVENT\_ENTITY\_TABLES.sql
- $\bullet$  FCC RT EVENT ENTITY TABLES COL.sql
- $\bullet$  FCC UI MODULE CONF.sql
- KDD\_CASEATTRBT\_BHVR.sql
- KDD\_CASEATTRBT\_COLMNID\_MAP.sql
- $\bullet$  KDD CASEATTRBT MASTER.sql
- $\bullet$  KDD CASEATTRBT MASTER TL.sql
- KDD\_CASEATTRBT\_VAL.sql
- KDD\_CASETYPE\_ATTRBT\_MAP.sql
- KDD\_CASETYPE\_COLMNID\_MAP.sql
- KDD\_CASETYPE\_TABGRP\_MAP.sql
- KDD\_CASE\_TYPE\_CMMNT.sql
- KDD\_CMMNT.sql
- $\bullet$  KDD CMMNT TL.sql
- kdd install param.sql
- kdd install param tl.sql
- FCC\_RT\_EVENTTYPE\_PTC\_81213.sql
- **•** FCC RT EVENTTYPE PTC QUERIES 81213.sql
- KDD\_CASEATTRBT\_BHVR\_81213.sql
- KDD\_CASEATTRBT\_MASTER\_81213.sql
- KDD CASEATTRBT MASTER TL 81213.sql
- KDD\_CASEATTRBT\_VAL\_81213.sql
- KDD CASETYPE ATTRBT MAP 81213.sql
- ECM\_BATCH\_PERF.sql
- Execution\_Order\_8123.txt
- FCC\_CAR\_CASE\_RULES\_8123.sql
- FCC\_CORRELATION\_CASE\_TYPE\_MAP\_RTF.sql
- $\bullet$  FCC CORRELATION RULE CAR.sql
- FCC CORRELATION RULE RTF.sql
- FCC\_DM\_DEFINITION\_884.sql
- FCC\_DM\_DEFINITION\_CS\_8123.sql
- $\bullet$  FCC DM DEFINITION ISSUER.sql
- $\bullet$  FCC DM DEFINITION ORDR.sql
- FCC\_DM\_DEFINITION\_P2P\_RLSHP.sql
- $\bullet$  FCC DM DEFINITION SCRTY.sql
- $\bullet$  FCC DM DEFINITION TRADE.sql
- FCC\_DM\_DEFINITION\_exctn.sql
- FCC\_DM\_FIELD\_MAPPING\_913.sql
- $\bullet$  FCC DM FIELD MAPPING LAST PRCSNG.sql
- FCC\_DM\_FIELD\_MAPPING\_ORDR.sql
- FCC\_DM\_FIELD\_MAPPING\_SCRTY.sql
- FCC\_DM\_FIELD\_MAPPING\_TRADE.sql
- FCC DM TABLES KYC 8122.sql
- FCC\_DM\_TABLES\_KYC\_8123.sql
- FCC\_EVENT\_STATUS\_SUPPRESSION.sql
- FCC\_PARTY\_PARTY\_RLSHP\_UniqueKeys.sql
- FCC\_RT\_EVENTTYPE\_PTC\_AML\_8122.sql
- FCC\_RT\_EVENTTYPE\_PTC\_QUERIES\_8123.sql
- **•** FCC RT EVENTTYPE PTC QUERIES RTF.sql
- $\bullet$  FCC RT EVENTTYPE PTC RTF.sql
- FCC\_RT\_EVENT\_ENTITY\_TABLES\_8122.sql
- $\bullet$  FCC RT EVENT ENTITY TABLES AML.sql
- FCC RT EVENT ENTITY TABLES COL 8122.sql
- FCC\_RT\_EVENT\_ENTITY\_TABLES\_COL\_RTF.sql
- **•** FCC RT EVENT ENTITY TABLES RTF.sql
- **•** FCC RT EVNTTYP CORRELATION MAP RTF.sql
- FCC SCENARIO MASTER 8121.sql
- FCC\_SCENARIO\_MASTER\_RTF.sql
- FCC SCENARIO MASTER TL RTF.sql
- $\bullet$  FCC SUP ACTION FIELD MAP SUPPRESSION.sql
- $\bullet$  FCC TP ACTION SUPPRESSION.sql
- FCC\_TP\_STATUS\_SUPPRESSION.sql
- FCC\_UI\_MODULE\_CONF\_24813.sql
- FCC UI MODULE CONF 8121.sql
- FCC\_UI\_MODULE\_CONF\_8122.sql
- FCC\_UI\_MODULE\_CONF\_8123.sql
- $\bullet$  FCC UI MODULE CONF SUPPRESSION.sql
- $\bullet$  FCC UI RULES ENTRIES CANCEL RFI.sql
- **•** FCC UI RULES ENTRIES SUPPRESSION.sql
- FCC\_UI\_RULE\_Entries\_Email\_btn.sql
- FCC UI RULE OUTCOME 8121.sql
- FCC UI RULE OUTCOME 8122.sql
- Fcc\_Dm\_Field\_Mapping\_org.sql
- $\bullet$  ISO TRXN FCC DM FIELD MAPPING 8122.sql
- KDD\_ACTION\_34037245.sql
- KDD ACTION 34048509.sql
- KDD\_ACTION\_8122.sql
- KDD\_ACTION\_STATUS\_RTF.sql
- $\bullet$  KDD ACTION SUPPRESSION.sql
- KDD\_ACTION\_VLDTN\_8123.sql
- KDD\_CASEATTRBT\_BHVR\_8123.sql
- KDD\_CASEATTRBT\_VAL\_LP\_8123.sql
- KDD\_CASECLASS\_8121.sql
- KDD\_CASEENTITY\_MASTER\_8123.sql
- KDD\_CASEENTITY\_TABLES\_8121.sql
- KDD\_CASETYPE\_AML\_CA\_8123.sql
- KDD\_CASETYPE\_ATTRBT\_MAP\_8121.sql
- KDD\_CASETYPE\_ATTRBT\_MAP\_RTF.sql
- KDD\_CASETYPE\_ENTITY\_MAP\_8121.sql
- KDD\_CASETYPE\_ENTITY\_MAP\_RTF.sql
- KDD\_CASETYPE\_TABGRP\_MAP\_8121.sql
- KDD CASETYPE TABGRP MAP CS 8122.sql
- KDD\_CASETYPE\_TABGRP\_MAP\_RTF.sql
- KDD\_CASETYPE\_TABGRP\_MAP\_TF\_8122.sql
- KDD\_CASETYPE\_WORKFLOW\_MAP\_8121.sql
- KDD\_CASE\_TYPE\_SUBTYPE\_8121.sql
- $\bullet$  KDD CASE TYPE SUBTYPE 8123.sql
- KDD\_CASE\_TYPE\_SUBTYPE\_TL\_8121.sql
- KDD\_CASE\_TYPE\_SUBTYPE\_TL\_8123.sql
- $\bullet$  KDD CMMNT SUPPRESSION.sql
- KDD\_CODE\_SET\_TRNLN\_19627.sql
- KDD\_CODE\_SET\_TRNLN\_8122CANCELRFI.sql
- KDD\_CODE\_SET\_TRNLN\_8123.sql
- KDD\_CODE\_SET\_TRNLN\_CRR\_POP.sql
- KDD\_CODE\_SET\_TRNLN\_SUPPRESSION.sql
- KDD\_INSTALL\_PARAM\_8121.sql
- KDD\_INSTALL\_PARAM\_8123.sql
- KDD\_INSTALL\_PARAM\_SUPPRESSION.sql
- PE\_TABLES\_COLUMN\_MISMATCH.sql
- $\bullet$  QTNRTYPEQUERY MULTILOCALE 812LP.sql
- CASE\_CASETYPE\_ACTION\_MAP\_SEQ\_8121.sql
- CREATE\_FCC\_TF\_ESC\_ALERTS.SQL
- CREATE\_FCC\_TF\_ESC\_ALERT\_CASE\_MAP.SQL
- CREATE\_FCC\_TF\_ESC\_ALERT\_LOOKUP.SQL
- CREATE\_FCC\_TF\_ESC\_AL\_EVENTS.SQL
- DROP\_FCC\_TF\_ESC\_AL\_CMNTS.sql
- $\bullet$  FCC EVENT STATUS TL.sql
- FCC\_UI\_MODULE\_CONF.sql
- $\bullet$  KDD ACTION 8121.sql
- KDD\_ACTION\_TL\_8121.sql
- KDD\_CASEATTRBT\_BHVR.sql
- KDD\_CASEATTRBT\_COLMNID\_MAP.sql
- $\bullet$  KDD CASEATTRBT MASTER.sql
- KDD\_CASEATTRBT\_MASTER\_tl.sql
- KDD\_CASECLASS.sql
- $\bullet$  KDD CASEENTITY MASTER.sql
- KDD\_CASETYPE\_ATTRBT\_MAP.sql
- KDD\_CASETYPE\_COLMNID\_MAP.sql
- KDD\_CASETYPE\_ENTITY\_MAP.sql
- KDD CASETYPE WORKFLOW MAP 8121.sql
- KDD\_CASE\_TYPE\_SUBTYPE.sql
- KDD\_CMMNT.sql
- $\bullet$  KDD CMMNT TL.sql
- KDD\_ROLE\_ACTION\_MAP\_8121.sql
- KDD\_STATUS\_8121.sql
- KDD\_STATUS\_ACTION\_MAP\_8121.sql
- KDD\_STATUS\_TL\_8121.sql
- **•** TF FCC CORRELATION CASE TYPE MAP.sql
- $\bullet$  TF FCC CORRELATION RULE.sql
- $\bullet$  TF FCC RT EVENTTYPE PTC.sql
- **•** TF\_FCC\_RT\_EVENTTYPE\_PTC\_QUERIES.sql
- **•** TF\_FCC\_RT\_EVENT\_ENTITY\_TABLES.sql
- **•** TF FCC RT EVENT ENTITY TABLES COL.sql
- **•** TF FCC RT EVNTTYP CORRELATION MAP.sql
- create\_dim\_tf\_msg\_type.sql
- create\_fcc\_san\_std\_cmnts\_dim.sql
- create fcc san std cmnts tl.sql
- create fcc tf esc al msg tgs.sql
- create\_fcc\_tf\_esc\_al\_std\_cmnts\_map.sql
- $\bullet$  dim tf msg type.sql
- fcc\_casetype\_event\_status\_map.sql
- fcc\_event\_status\_b.sql
- fcc\_san\_std\_cmnts\_dim.sql
- fcc\_san\_std\_cmnts\_tl.sql
- kdd\_case\_type\_cmmnt.sql
- kdd caseentity master tl.sql
- kdd caseentity tab map.sql
- kdd casetype tabgrp map.sql
- kdd install param.sql
- kdd install param tl.sql
- **•** TF\_FCC\_RT\_EVENTTYPE\_PTC\_QUERIES\_8123.sql
- fcc\_dm\_definition\_64.sql
- fcc\_dm\_definition\_acct\_posn.sql
- fcc\_dm\_definition\_ecm\_tbaml.sql
- fcc\_dm\_definition\_iso2022.sql
- $\bullet$  fcc dm definition org.sql
- fcc\_dm\_field\_mapping\_883.sql
- fcc\_dm\_field\_mapping\_884.sql
- fcc\_dm\_field\_mapping\_885.sql
- fcc\_dm\_field\_mapping\_acct\_posn.sql
- fcc\_dm\_suppression.sql
- Execution\_Order\_8123.txt
- FN\_CALL\_CHANGE\_EVENT\_TYPE.sql
- F\_CASE\_LAST\_STTS\_ACTION\_SEQ\_ID.sql
- F\_FCC\_BATCH\_RUN.sql
- F\_FCC\_POPULATE\_PRECASE\_SCORE.sql
- F\_INSERT\_WL\_ATTR\_BATCH\_CS.sql
- grant\_kdd\_casetype\_tabgrp\_map.sql
- Execution\_Order\_8123.txt
- kdd history table index.sql
- Execution\_Order\_8121.txt
- Execution\_Order\_8122.txt
- Execution\_Order\_8123.txt
- PKG\_CAR\_CASE.sql
- PKG\_CAR\_CASE\_BODY.sql
- PKG CM ACTIONS.sql
- PKG CM ACTIONS BODY.sql
- PKG CM HISTORY.sql
- PKG\_CM\_HISTORY\_BODY.sql
- PKG CM NETVIS.sql
- PKG CM NETVIS BODY.sql
- PKG CM TABS.sql
- PKG\_CM\_TABS\_BODY.sql
- PKG CORRELATION.sql
- $\bullet$  PKG CORRELATION BODY.sql
- PKG\_ENTITY\_ADD\_API.sql
- PKG\_ENTITY\_ADD\_API\_BODY.sql
- PKG\_ENTITY\_REMOVE\_API.sql
- PKG\_ENTITY\_REMOVE\_API\_BODY.sql
- PKG FCC DM.sql
- PKG FCC DM BODY.sql
- PKG\_POPULATE\_ADDITIONAL\_INFO.sql
- PKG\_POPULATE\_ADDTIONAL\_INFO\_BODY.sql
- $\bullet$  PKG PROMOTE CASE CORRELATION.sql
- $\bullet$  PKG PROMOTE CASE CORRELATION BODY.sql
- Execution\_Order\_8121.txt
- Execution\_Order\_8122.txt
- Execution\_Order\_8123.txt
- FN\_FCC\_ECM\_JIT\_DIS\_USR.sql
- FN\_FCC\_ECM\_JIT\_SYNCH.sql
- FN\_GETCASEIDSLIST.sql
- P CHANGE EVENT T.sql
- **•** P\_EVENT\_MIGRATED\_STATUS\_POPULATION.sql
- P\_FCC\_ECM\_JIT\_DIS\_USR.sql
- P\_FCC\_ECM\_JIT\_SEC\_MAP.sql
- P\_FCC\_ECM\_JIT\_SYNCH.sql
- P\_GET\_OPTIONAL\_CASE\_ATTRIBUTE.sql
- CASE\_REPORT\_ID\_SEQ.sql
- $\bullet$  CM ACCT GENERIC SEQ.sql
- CM\_CUST\_GENERIC\_SEQ.sql
- CM\_EXTNTITY\_GENERIC\_SEQ.sql
- CM\_FCC\_SUPPRESSION\_ACTION.sql
- $\bullet$  CM FCC SUPPRESSION SEQ.sql
- $\bullet$  CM SEQUENCES SCRTY.SQL
- CM\_CS\_ALERT\_LOOKUP\_SEQ.sql
- ENTITY\_ADD\_API\_SEQ.sql
- Execution\_Order\_8123.txt
- PARTY\_PARTY\_RLSHP\_SKEY.sql
- CREATE\_CM\_TF\_ESC\_ALERT\_LOOKUP\_SEQ.SQL
- $\bullet$  AIF ANOMALY SCORE.sql
- AIF\_ANOMALY\_SCORE\_ECM\_DETAILS.sql
- $\bullet$  SYNONYM 8122.sql
- Execution\_Order\_8123.txt
- H\$KDD\_CASE\_ACCT\_SUPPL\_ATTR.sql
- $\bullet$  H\$KDD CASE CUSTOMERS.sql
- H\$KDD\_CASE\_CUST\_SUPPL\_ATTR.sql
- $\bullet$  H\$KDD CASE INVOLVED PARTY DETAIL.sql
- $\bullet$  ISO TRXN CASE PURGE TABLES 8123.sql
- ISO\_TRXN\_GT\_TABLES\_8122.sql
- $\bullet$  ISO TRXN H\$ TABLES 8122.sql
- $\bullet$  ISO TRXN PURGE TABLES 8122.sql
- $\bullet$  SUPPRESSION TABLES.sql
- BUS\_ACSMRY\_ARC\_BSM\_VW.sql
- CASE\_ACSMRY\_BSM\_VW.sql
- Execution\_Order\_8123.txt
- KDD\_ACSMRY\_ARC\_BSM\_VW.sql
- KDD\_CM\_CUST\_SUM\_DEP.sql
- 27546 EXEC LIST DETAILS MESSAGES EN US.sql
- 33932831\_AAI\_DMT\_DEF.sql
- 33932831 PARTY PARTY RLSHP EVNT.sql
- AAI\_AOM\_APP\_COMP\_ATTR\_MAPPING\_8123.sql
- AAI\_AOM\_APP\_COMP\_ATTR\_MAPPING\_SUPPRESSION.sql
- AAI\_FF\_TAB\_DISPLAY\_FILTERS\_8121.sql
- AAI\_FF\_TAB\_DISPLAY\_FILTERS\_RTF.sql
- AAI\_FF\_TAB\_GROUPING\_8121.sql
- AAI\_FF\_TAB\_GROUPING\_RTF.sql
- $\bullet$  AAI FF TAB OPERATION FILTERS RTF.sql
- AAI\_JIT\_PROV.sql
- AAI OJFF MASKING ATTR VAL MAP 8121.sql
- AAI\_WF\_APP\_DEFINITION\_MAP\_RTF.sql
- $\bullet$  AAI WF ECM APPLICATION STATUS CANCELRFI.sql
- $\bullet$  AAI WF ECM APPLICATION STATUS SUPPRESSION.sql
- AAI\_WF\_STATUS\_8121.sql
- $\bullet$  BD ACCT POSN PROCESS.sql
- BD\_EVENT\_SUPPRESSION\_PROCESS.sql
- BD\_FCC\_P2P\_RLSHP\_PROCESS.sql
- $\bullet$  BD ISSUER PROCESS.sql
- $\bullet$  BD ORDR EVENT PORCESS.SQL
- BD\_ORG\_PROCESS.sql
- $\bullet$  BD SCRTY PORCESS.sql
- $\bullet$  BD TRADE PROCESS.sql
- COMMON\_LA\_QUERY\_METADATA\_MIGALERT\_8123.sql
- $\bullet$  CONFIGURATION RFI DISCLAIMER.sql
- AAI\_FF\_CONTROL\_PARAMS.sql
- AAI\_FF\_CONTROL\_PROPERTIES.sql
- AAI\_FF\_FORMS\_B.sql
- $\bullet$  AAI FF FORMS CONTAINERS B.sql
- AAI\_FF\_FORMS\_CONTAINERS\_TL.sql
- AAI\_FF\_FORMS\_TL.sql
- AAI\_FF\_FORM\_CONTROLS\_B.sql
- AAI\_FF\_FORM\_CONTROLS\_TL.sql
- AAI\_FF\_TAB\_DISPLAY\_FILTERS.sql
- AAI\_FF\_TAB\_DISPLAY\_FILTERS\_6666.sql
- AAI\_FF\_TAB\_GROUPING.sql
- AAI\_FF\_TAB\_GROUPING\_6666.sql
- AAI\_FF\_TAB\_OPERATION\_FILTERS.sql
- ECM ESC L2 8121.sql
- ECM\_ESC\_PEP\_EDD\_L2\_8121.sql
- Escalated\_CustomerScreeningTab.sql
- Escalated\_ExternalEntityScreeningTab.sql
- Escalated\_RealTimeScreeningTab.sql
- kdd casetype action map.sql
- ECM\_PEP\_EDD\_L2.sql
- ECM\_SAN\_PRB\_L2.sql
- Escalated\_CustomerScreeningTab.sql
- Escalated\_ExternalEntityScreeningTab.sql
- Escalated\_RealTimeScreeningTab.sql
- $\bullet$  MESSAGES EN US 8121.sql
- $\bullet$  CSSMS PACK TABLE ENTRIES JIT.sql
- CSSMS\_TABLES\_INSERT\_8123.sql
- CancelRFIButton\_masking.sql
- CustomerScreening\_Tab\_8122.sql
- DM\_t2t\_KDD\_CASE\_CUSTOMERS.sql
- DM\_t2t\_KDD\_CASE\_CUST\_ACCT.sql
- $\bullet$  DM t2t KDD CASE DERIVED ADDRESS.sql
- DM\_t2t\_KDD\_CASE\_DERIVED\_ADDRESS\_CASH\_TRXN.sql
- $\bullet$  DM t2t KDD CASE DERIVED ADDRESS MI TRXN.sql
- DM\_t2t\_KDD\_CASE\_DERIVED\_ADDRESS\_WIRE\_TRXN.sql
- $\bullet$  DM t2t KDD CASE EXECUTION.sql
- DM\_t2t\_KDD\_CASE\_ORDR.sql
- $\bullet$  DM t2t KDD CASE ORDR EVENT.sql
- $\bullet$  DM t2t KDD CASE PARTY PARTY RLSHP CUST.sql
- $\bullet$  DM t2t KDD CASE SCRTY.sql
- $\bullet$  DM t2t KDD CASE SCRTY FIRM DAILY.sql
- $\bullet$  DM t2t KDD CASE SCRTY MKT DAILY.sql
- $\bullet$  DM t2t KDD CASE TRADE 1.sql
- $\bullet$  DM t2t KDD CASE TRADE EXECUTION EVENT.sql
- $\bullet$  DM t2t KDD CASE WIRE TRXN.sql
- ECMQuantifindBulkService\_Run.sql
- ECM\_ESC\_L2\_8121.sql
- ECM\_ESC\_PEP\_EDD\_L2\_8121.sql
- ECM\_FUNCTION\_ENTRIES\_SUPPRESSION.sql
- ECM\_InitiateCorrelation.sql
- ECM\_MENU\_APP\_INSERT\_SUPPRESSION.sql
- ECM\_MENU\_APP\_INSERT\_TRUSTEDPAIR.sql
- ECM\_SUPPRESSION\_EXPIRY\_BATCH.sql
- $\bullet$  ECM SUPPRESSION EXPIRY DT.sql
- Execution\_Order\_8123.txt
- ExternalEntityScreening\_Tab\_8122.sql
- FORMS\_LOCALE\_MASTER\_PDF\_8122.sql
- Grants\_8122.sql
- ISO\_TRXN\_LA\_GRAPH\_PREPROCESSOR\_8122.sql
- KDD\_CASETYPE\_AML\_CA\_TAB\_8123.sql
- $\bullet$  MESSAGES EN US 8121.sql
- $\bullet$  MESSAGES EN US 8122.sql
- $\bullet$  MESSAGES EN US 8123.sql
- $\bullet$  MESSAGES EN US KYC 8.1.2.3.sql
- $\bullet$  MESSAGES EN US SUPPRESSION.sql
- $\bullet$  Maskiing assignToMe.sql
- $\bullet$  Masking Entries Email btn.sql
- $\bullet$  OJF CM ACCT ADDINFO.sql
- $\bullet$  OJF CM ACCT BLCON.sql
- $\bullet$  OJF CM ACCT BLEQTY.sql
- $\bullet$  OJF CM ACCT BLNCE.sql
- $\bullet$  OJF CM ACCT CUST.sql
- $\bullet$  OJF CM ACCT CUSTP.sql
- $\bullet$  OJF CM ACCT DTL.sql
- $\bullet$  OJF CM ACCT DTLA.sql
- $\bullet$  OJF CM ACCT DTLB.sql
- $\bullet$  OJF CM ACCT LIST.sql
- $\bullet$  OJF CM ACC AD.sql
- $\bullet$  OJF CM ACC ADC.sql
- $\bullet$  OJF CM ACC ADD.sql
- $\bullet$  OJF CM ACC ADDA.sql
- $\bullet$  OJF CM ACC ADDR HISTRY.sql
- $\bullet$  OJF CM ACC LIST HISTRY.sql
- $\bullet$  OJF CM ACC MGNT.sql
- $\bullet$  OJF CM ACC MGNTA.sql
- $\bullet$  OJF CM ACC MGNT HISTRY.sql
- $\bullet$  OJF CM ACC RISK LIST HISTRY.sql
- $\bullet$  OJF CM ACC RLM.sql
- $\bullet$  OJF CM ACC RLMA.sql
- $\bullet$  OJF CM ACC RSTR.sql
- $\bullet$  OJF CM ACC RSTRA.sql
- $\bullet$  OJF CM ACC RSTR HISTRY.sql
- $\bullet$  OJF CM AD CR MS.sql
- $\bullet$  OJF CM AD CR MSP.sql
- $\bullet$  OJF CM ALERTED PARTY.sql
- $\bullet$  OJF CM ALERT COLINK.sql
- OJF CM ALERT GRD.sql
- $\bullet$  OJF CM ALERT LINKAD.sql
- $\bullet$  OJF CM ALT SECURITY.sql
- $\bullet$  OJF CM AVERTED LOSS.sql
- $\bullet$  OJF CM AVERTED LOSSP.sql
- $\bullet$  OJF CM CASE CONTEXTN.sql
- $\bullet$  OJF CM CASE EMAIL OJET.sql
- $\bullet$  OJF CM CASE EVDNSE.sql
- $\bullet$  OJF CM CASE LINKAD.sql
- $\bullet$  OJF CM CASE SEARCHP.sql
- $\bullet$  OJF CM CASE TF.sql
- $\bullet$  OJF CM CNCL RFI OJET.sql
- $\bullet$  OJF CM CREATE EVENT OJET.sql
- OJF\_CM\_CS\_ESC\_CUST\_OJET.sql
- $\bullet$  OJF CM CS ESC EE OJET.sql
- $\bullet$  OJF CM CS ESC RT OJET.sql
- $\bullet$  OJF CM CUST ACT.sql
- $\bullet$  OJF CM CUST ACTA.sql
- $\bullet$  OJF CM CUST ACT HISTRY.sql
- $\bullet$  OJF CM CUST ADD.sql
- $\bullet$  OJF CM CUST ADDA.sql
- $\bullet$  OJF CM CUST ADDINFO.sql
- $\bullet$  OJF CM CUST ADDR HISTRY.sql
- $\bullet$  OJF CM CUST AP.sql
- $\bullet$  OJF CM CUST APA.sql
- $\bullet$  OJF CM CUST AP HISTRY.sql
- $\bullet$  OJF CM CUST DTL.sql
- $\bullet$  OJF CM CUST DTLA.sql
- $\bullet$  OJF CM CUST DTLAB.sql
- $\bullet$  OJF CM CUST DTLAC.sql
- $\bullet$  OJF CM CUST DTLC.sql
- $\bullet$  OJF CM CUST EMAILP.sql
- $\bullet$  OJF CM CUST EML.sql
- $\bullet$  OJF CM CUST EML HISTRY.sql
- $\bullet$  OJF CM CUST LIST.sql
- $\bullet$  OJF CM CUST LIST HISTRY.sql
- $\bullet$  OJF CM CUST PHN.sql
- $\bullet$  OJF CM CUST PHNP.sql
- $\bullet$  OJF CM CUST PHN HISTRY.sql
- $\bullet$  OJF CM CUST PHP.sql
- $\bullet$  OJF CM CUST RP OJET.sql
- $\bullet$  OJF CM EMPLY DTL.sql
- $\bullet$  OJF CM EMP GRIDS.sql
- $\bullet$  OJF CM EVENT AUDIT HISTORY TAB.sql
- $\bullet$  OJF CM EVENT\_EVIDENCE\_TAB.sql
- $\bullet$  OJF CM EVENT RELATIONSHIP TAB.sql
- $\bullet$  OJF CM EVENT SEARCH OJET.sql
- $\bullet$  OJF CM EVIDENCE RFI OJET.sql
- $\bullet$  OJF CM EXECUTION OJET.sql
- $\bullet$  OJF CM EXT ADDR HISTRY.sql
- $\bullet$  OJF CM EXT ENTITY.sql
- $\bullet$  OJF CM EXT ENTITYA.sql
- $\bullet$  OJF CM EXT ENTITYAB.sql
- $\bullet$  OJF CM EXT ENTITYAC.sql
- $\bullet$  OJF CM EXT ENTITYP.sql
- $\bullet$  OJF CM EXT ENTITY ADD.sql
- $\bullet$  OJF CM EXT ENTITY ADDA.sql
- $\bullet$  OJF CM EXT ENTITY ADDINFO.sql
- $\bullet$  OJF CM EXT ENTITY CASE ADDR.sql
- $\bullet$  OJF CM EXT ENTITY RLM.sql
- $\bullet$  OJF CM EXT ENTITY RLMA.sql
- $\bullet$  OJF CM EXT LIST HISTRY.sql
- $\bullet$  OJF CM EXT RISK LIST HISTRY.sql
- $\bullet$  OJF CM EXT RP OJET.sql
- $\bullet$  OJF CM HOUSEHLD DTL.sql
- $\bullet$  OJF CM INVOLVED PARTYG.sql
- $\bullet$  OJF CM INVOLVED PRTYADD.sql
- $\bullet$  OJF CM INVST ADVSDTL.sql
- $\bullet$  OJF CM IP LIST HISTRY.sql
- $\bullet$  OJF CM LINK GRD.sql
- $\bullet$  OJF CM ORDER OJET.sql
- $\bullet$  OJF CM POTENTIAL LOSS.sql
- 
- $\bullet$  OJF CM POTENTIAL LOSSP.sql
- $\bullet$  OJF CM PRE SUMMARY REPORT OJET.sql
- $\bullet$  OJF CM RECOVERY.sql
- $\bullet$  OJF CM RECOVERYP.sql
- $\bullet$  OJF CM REG REP OJET.sql
- $\bullet$  OJF CM RELATION COMM.sql
- $\bullet$  OJF CM RESEARCH ACCT OJET.sql
- $\bullet$  OJF CM RESEARCH CUST OJET.sql
- $\bullet$  OJF CM RESEARCH EXTENT OJET.sql
- $\bullet$  OJF CM RLT ALERT.sql
- $\bullet$  OJF CM RLT CASES.sql
- $\bullet$  OJF CM SET EVNT OJET.sql
- $\bullet$  OJF CM SUP ADMN OJET.sql
- OJF\_CM\_Sup\_FD\_Ac.sql
- $\bullet$  OJF CM Sup FD Cu.sql
- $\bullet$  OJF CM Sup FD EE AAdd.sql
- $\bullet$  OJF CM Sup FD Emp.sql
- $\bullet$  OJF CM Sup FD HH.sql
- $\bullet$  OJF CM TRADE OJET.sql
- $\bullet$  OJF CM TRX ADD.sql
- $\bullet$  OJF CM TRX ADDA.sql
- $\bullet$  OJF CM TRX BOT.sql
- $\bullet$  OJF CM TRX BOTA.sql
- $\bullet$  OJF CM TRX BOTP.sql
- $\bullet$  OJF CM TRX BOT HISTRY.sql
- $\bullet$  OJF CM TRX BOT LINK.sql
- $\bullet$  OJF CM TRX CT.sql
- $\bullet$  OJF CM TRX CTA.sql
- $\bullet$  OJF CM TRX CTP.sql
- $\bullet$  OJF CM TRX CT HISTRY.sql
- $\bullet$  OJF CM TRX EFT.sql
- AAI\_FF\_CONTROL\_PARAMS.sql
- AAI\_FF\_CONTROL\_PROPERTIES.sql
- AAI\_FF\_FORMS\_B.sql
- AAI\_FF\_FORMS\_CONTAINERS\_B.sql
- AAI\_FF\_FORMS\_CONTAINERS\_TL.sql
- AAI\_FF\_FORMS\_TL.sql
- $\bullet$  AAI FF FORM CONTROLS B.sql
- AAI\_FF\_FORM\_CONTROLS\_TL.sql
- AAI\_WF\_ACTIVITY\_B\_81211.sql
- AAI\_WF\_ACTIVITY\_TL.sql
- AAI\_WF\_OUTCOME\_B\_8121.sql
- AAI WF OUTCOME TL 8121.sql
- AAI WF STATUS B 8121.sql
- AAI\_WF\_STATUS\_TL\_8121.sql
- AAI WF TRANSITION B 81211.sql
- AAI WF TRANSITION TL 81211.sql
- CSSMS\_FUNCTION\_MAST\_PACK\_8121.sql
- CSSMS\_GROUP\_MAST\_PACK\_8121.sql
- CSSMS\_GROUP\_ROLE\_MAP\_PACK\_8121.sql
- $\bullet$  CSSMS GRP ROLE MAP UNAUTH PACK 8121.sql
- $\bullet$  CSSMS ROLE FUNCTION MAP PACK 8121.sql
- CSSMS\_ROLE\_MAST\_PACK\_8121.sql
- CSSMS\_USRGRP\_DSN\_UNAUTH\_PACK\_8121.sql
- CSSMS\_USR\_GROUP\_DSN\_MAP\_PACK\_8121.sql
- $\bullet$  MESSAGES EN US.sql
- OFS\_ECM\_SANC\_8121.sql
- OFS\_ECM\_SANC\_81211.sql
- aai ff tab display filters.sql
- $\bullet$  aai ff tab grouping.sql
- aai ff tab operation filters.sql
- $\bullet$  OJF CM TRX EFTA.sql
- $\bullet$  OJF CM TRX EFTL.sql
- $\bullet$  OJF CM TRX EFTP.sql
- $\bullet$  OJF CM TRX EFT HISTRY.sql
- $\bullet$  OJF CM TRX EFT LINK.sql
- $\bullet$  OJF CM TRX EFT LINKR.sql
- $\bullet$  OJF CM TRX EFT LNKC.sql
- $\bullet$  OJF CM TRX GRIDS.sql
- $\bullet$  OJF CM TRX MIT.sql
- $\bullet$  OJF CM TRX MITA.sql
- $\bullet$  OJF CM TRX MITP.sql
- OJF CM TRX MIT HISTRY.sql
- $\bullet$  OJF CM TRX MIT LINK.sql
- $\bullet$  OJF CM TRX MIT LNKC.sql
- $\bullet$  OJF CS1 ALERT GD.sql
- $\bullet$  OJF CS1 Ad AccATM AC.sql
- $\bullet$  OJF CS1 Ad Bot.sql
- $\bullet$  OJF CS1 Ad Ca1.sql
- OJF CS1 Ad CorBk.sql
- o OJF CS1 Ad Ct.sql
- $\bullet$  OJF CS1 Ad Eft.sql
- $\bullet$  OJF CS1 Ad Hh Bal.sql
- $\bullet$  OJF CS1 Ad Loans.sql
- $\bullet$  OJF CS1 Ad Mit.sql
- $\bullet$  OJF CS1 ENTITY GRIDS.sql
- $\bullet$  OJF CS1 TRX BOT LINK.sql
- $\bullet$  OJF CS1 TRX EFT LINKR.sql
- $\bullet$  OJF CS1 TRX MIT LINK.sql
- PLC\_BD\_CHANGE\_CAR\_EVENT\_TYPE.sql
- PLC\_FCC\_ECM\_JIT\_DIS\_USR.sql
- PLC\_FCC\_ECM\_JIT\_SYNCH.sql
- PLC F FCC BATCH RUN.sql
- PLC\_F\_INSERT\_WL\_ATTR\_BATCH\_CS.sql
- $\bullet$  PMF ECM SUPPRESSION.sql
- PMF RTF.sql
- **•** RTF EVENTS STATEMENTVIEW DISABLE.sql
- RTI\_TECH\_EXTRA\_PARAMS\_HINTS.sql
- RealTimeScreening Tab 8122.sql
- **•** TransactionFiltering Tab 8122.sql
- ofsa object application map exctn.sql
- pr2\_object\_tl\_exctn.sql
- pr2\_object\_trace\_exctn.sql
- pr2\_process\_b\_exctn.sql
- pr2\_process\_task\_exctn.sql
- pr2\_process\_task\_parameter\_exctn.sql
- DB\_Install.xml
- INSERT\_INFODOM\_PATCHES.sql
- FSDF\_DataModel.xml
- Case\_DataModel.xml
- ECMQuantifindBulkEventCreationService.sh
- ECMQuantifindBulkService.sh
- ECMQuantifindService.sh
- QCWorkflowUpdater.sh
- RFIResponseUpdater.sh
- SuppressionExpiry.sh

TrustedPairExpiry.sh

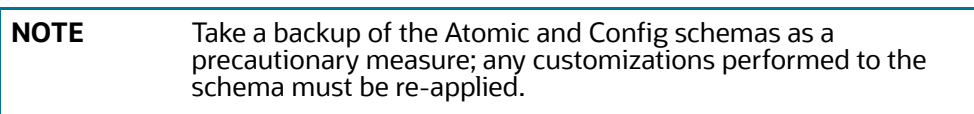

# <span id="page-40-0"></span>**OFSAA Support Contact Details**

Raise a Service Request (SR) in [My Oracle Support \(MOS\) f](https://support.oracle.com/)or queries related to OFSAA applications.

## <span id="page-41-0"></span>**Send Us Your Comments**

Oracle welcomes your comments and suggestions on the quality and usefulness of this publication. Your input is an important part of the information used for revision.

- Did you find any errors?
- Is the information clearly presented?
- Do you need more information? If so, where?
- Are the examples correct? Do you need more examples?
- What features did you like most about this manual?

If you find any errors or have any other suggestions for improvement, indicate the title and part number of the documentation along with the chapter/section/page number (if available) and contact the Oracle Support.

Before sending us your comments, you might like to ensure that you have the latest version of the document wherein any of your concerns have already been addressed. You can access My Oracle Support site which has all the revised/recently released documents.